<<Visual Basic  $\hspace{2.5cm} >>$ 

 $<<$ Visual Basic  $>>$ 

- 13 ISBN 9787111291251
- 10 ISBN 7111291255

出版时间:2010-2

页数:207

PDF

更多资源请访问:http://www.tushu007.com

, tushu007.com

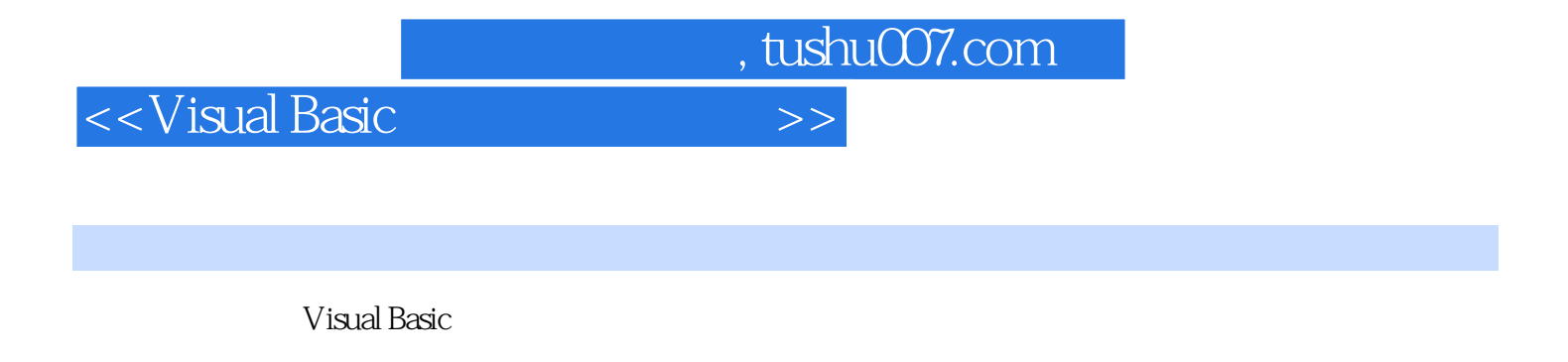

- ? 13 Visual Basic Visual Basic 6.0
- ?本书采用案例式教学方式,注重将知识与实例分析融为一体,在知识的讲解过程中逐一引入实例。
	- Visual Basic

## , tushu007.com

## <<Visual Basic  $>$

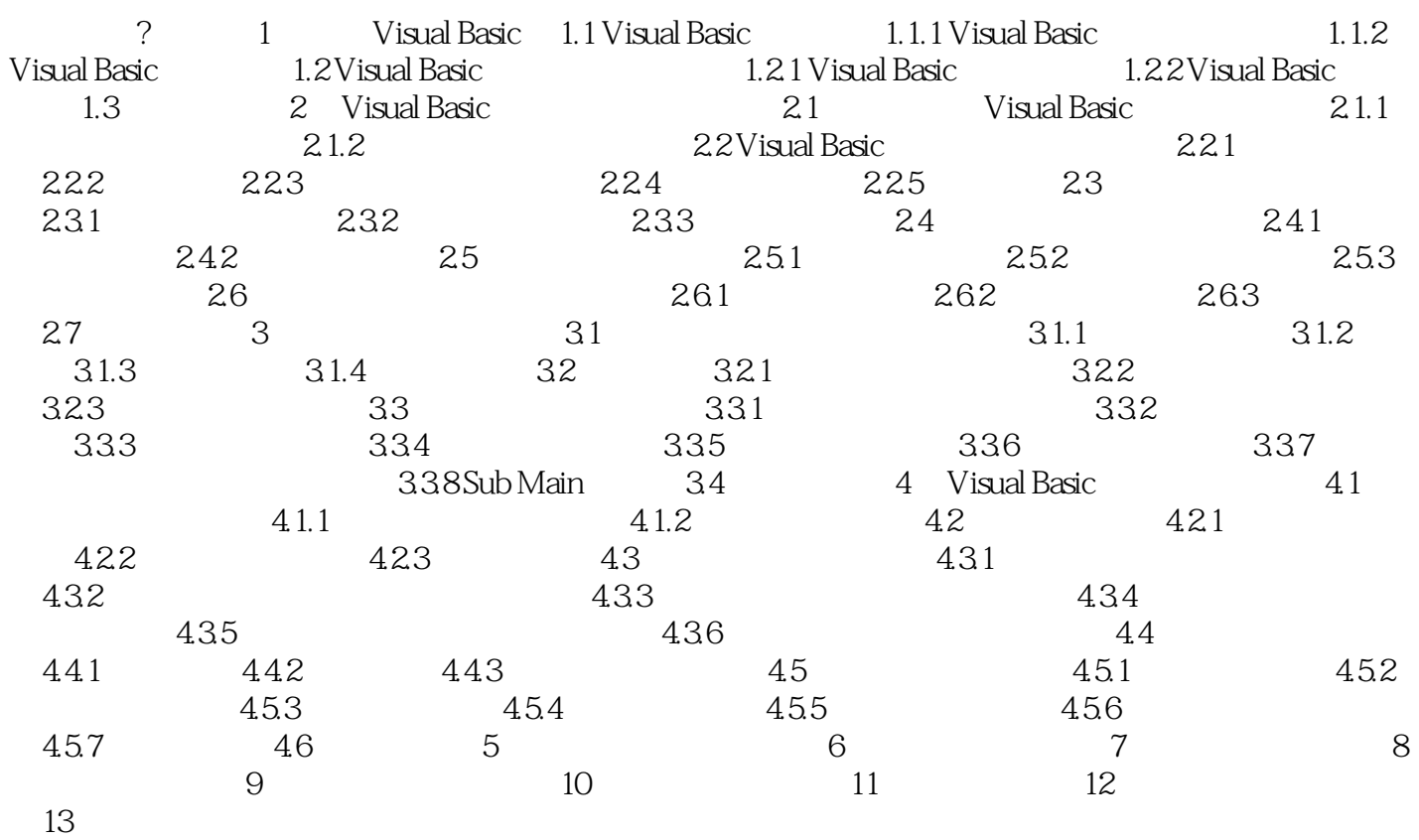

*Page 3*

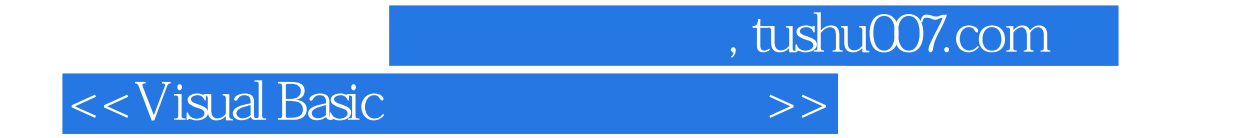

本站所提供下载的PDF图书仅提供预览和简介,请支持正版图书。

更多资源请访问:http://www.tushu007.com